## Beschlussvorlage Nr. 372/2004<br>Flächenhafte Verkehrsberuhigung (Tempo 30-Zonen): Zwischenbilanz

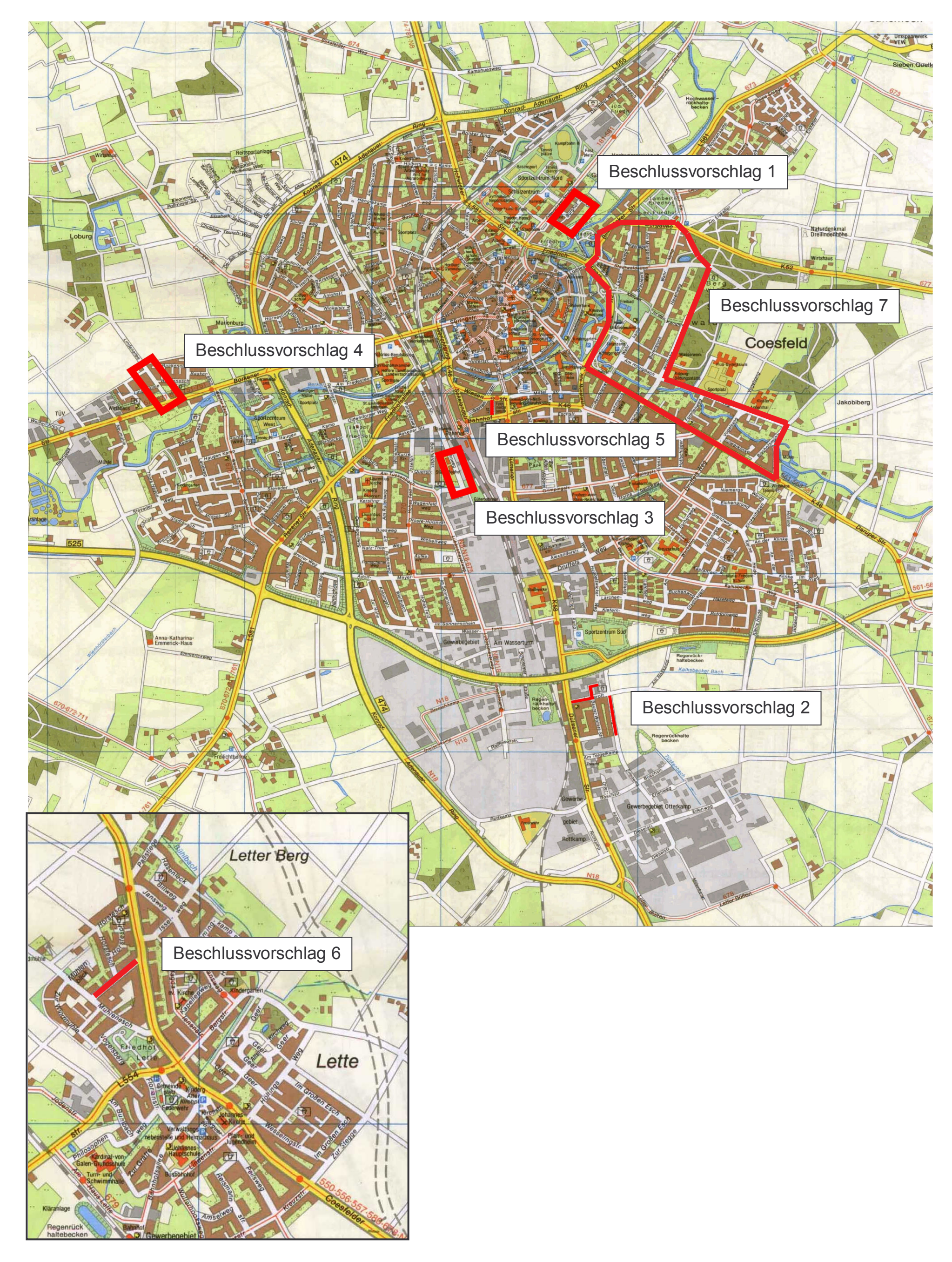

**Anlage 2**